## **中國醫藥大學「校務重要資訊」百寶箱**

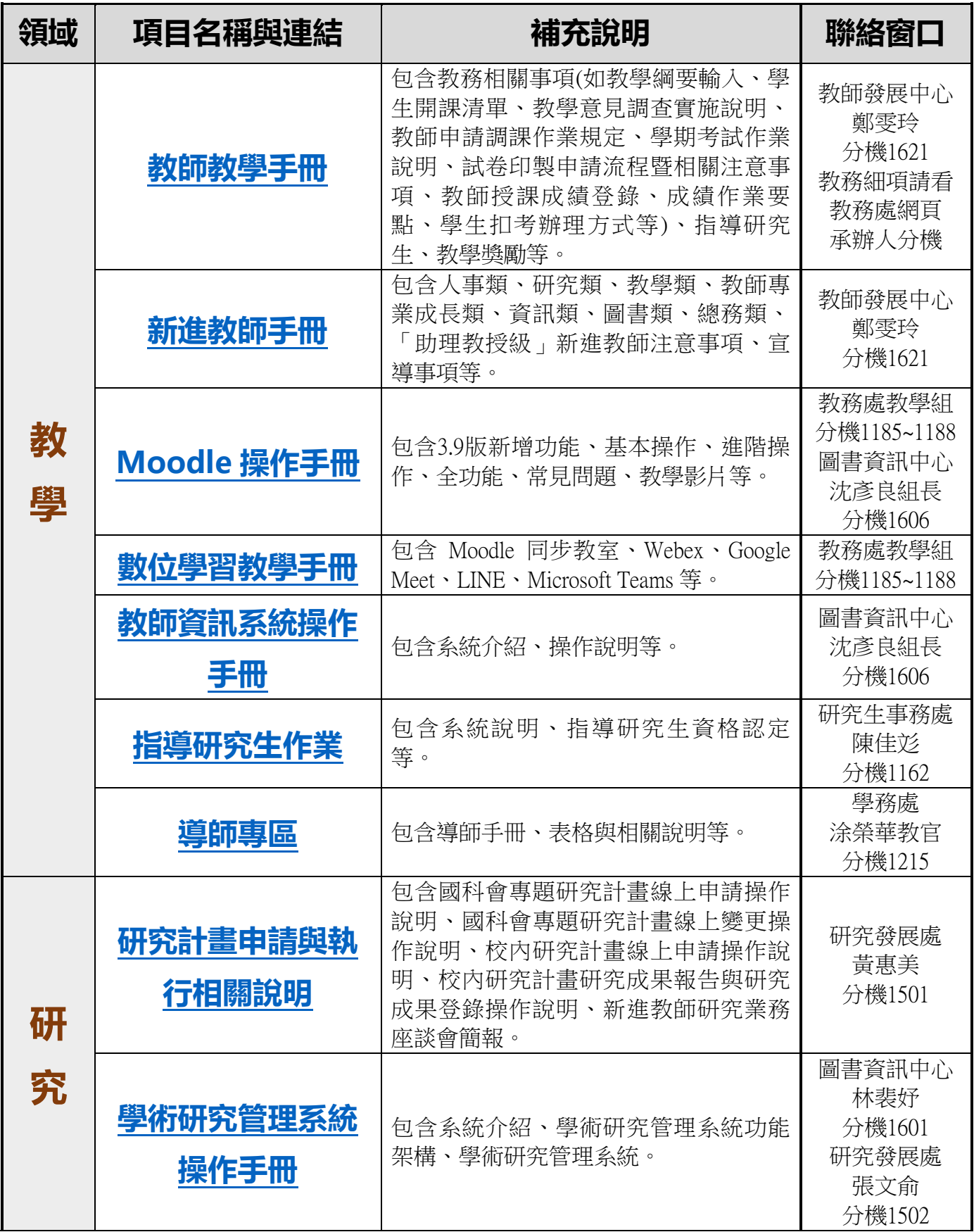

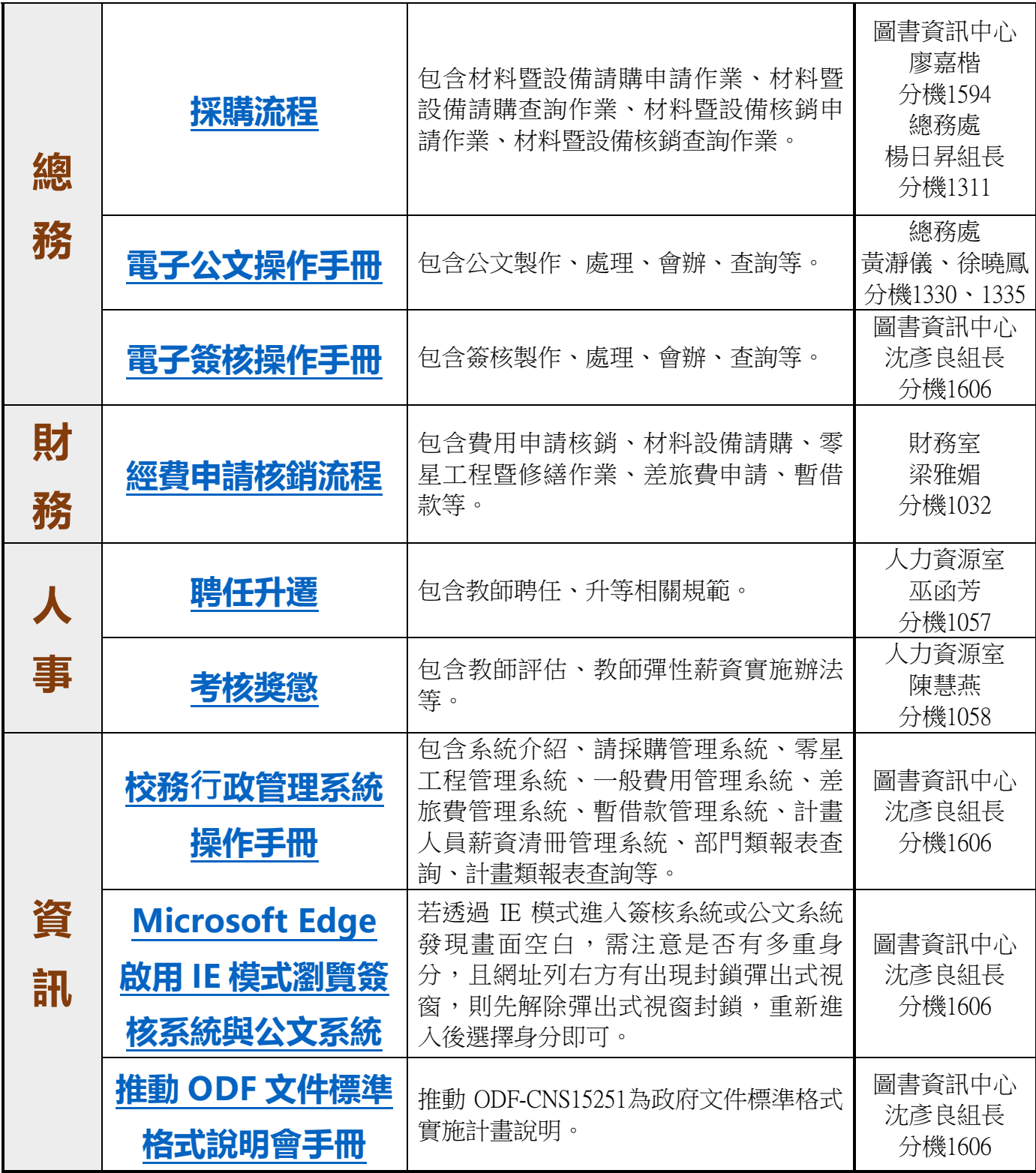